# **Rancang Bangun Aplikasi Pesona Garut Berbasis Mobile di PT. Stige IT**

**Mulyana<sup>1</sup> , Indriani<sup>2</sup>** STMIK AMIK BANDUNG 1,2 [mulyanateknisigarut@gmail.com](mailto:mulyanateknisigarut@gmail.com) <sup>1</sup>, [indri@stimik-amikbandung.ac.id](mailto:indri@stimik-amikbandung.ac.id) <sup>2</sup>

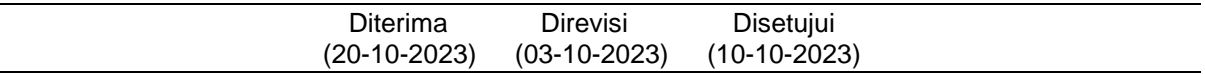

**Abstrak** - Pariwisata merupakan salah satu sektor penting yang memiliki potensi besar dalam pengembangan perekonomian di Kabupaten Garut, dengan pengelolaan pariwisata yang baik diharapkan mampu memberikan keuntungan yang lebih maksimal kepada pelaku industri pariwisata. Salah satunya dengan memanfaatkan peran teknologi sebagai media promosi untuk memberikan informasi mengenai destinasi pariwisata yang ada di Garut kepada wisatawan. Dinas Pariwisata dan Kebudayaan Kabupaten Garut telah menggunakan *website*(https://visitgarut.garutkab.go.id/) sebagai media pengelolaan dan memperkenalkan wisata. Meskipun demikian, upaya yang lebih intensif diperlukan untuk meningkatkan minat wisatawan. Terdapat strategi tambahan yang dapat dilakukan sebagai penunjang dalam menarik minat wisatawan untuk berkunjung ke tempat wisata yaitu dengan aplikasi berbasis *mobile* (integrasi dari website ke dalam aplikasi *mobile* android), fitur pada aplikasi Pesona Garut yaitu memiliki akses pada perangkat keras yaitu GPS yang dapat memberikan panduan navigasi rute lokasi. Aplikasi pesona garut dibuat menggunakan *framework flutter* dengan *database* MySQL. Teknik pengumpulan data yang digunakan dalam penelitian ini yaitu kualitatif melalui wawancara, observasi dan kuesioner, dan didukung dengan model pengembangan aplikasi menggunakan scrum *framework*. Aplikasi Pesona Garut ini menyediakan layanan seperti memberikan informasi mengenai destinasi pariwisata yang ada disekitar wilayah Garut seperti wisata alam, wisata buatan, budaya, akomodasi, transportasi, dan restoran berbasis *mobile*. Untuk memperluas jangkauan aplikasi ini sudah terdapat di *playstore*.

Kata Kunci : *Framework Flutter,* Pesona Garut, Pariwisata, Aplikasi Android

*Abstract - Tourism is an important sector that has great potential in developing the economy in Garut Regency, with good tourism management it is hoped that it will be able to provide maximum profits to tourism industry players. One of them is by utilizing the role of technology as a promotional medium to provide information about tourism destinations in Garut to tourists. The Garut Regency Tourism and Culture Office has used the website (https://visitgarut.garutkab.go.id/) as a medium managing and introducing tourism. Nevertheless, more intensive efforts are needed to increase tourist interest. There are additional strategies that can be carried out to support attracting tourists to visit tourist attractions, namely with mobile-based applications (integration of the website into an Android mobile application). the feature of the Pesona Garut application is that it has access to hardware, namely GPS which can provide guidance. location route navigation. The Garut charm application was created using the Flutter framework with a MySQL database. The data collection technique used in this research is qualitative through interviews, observations and questionnaires, and is supported by an application development model using the Scrum framework. The Pesona Garut application provides services such as providing information about tourism destinations around the Garut area such as natural tourism, artificial tourism, culture, accommodation, transportation and mobile-based restaurants. To expand the reach of this application, it is already available in Playstore.*

*Keywords: Flutter Framework, Pesona Garut, Tourism, Android Application*

#### **I. PENDAHULUAN**

Pariwisata merupakan salah satu sektor penting yang memiliki potensi besar dalam pengembangan perekonomian di Kabupaten Garut, dengan pengelolaan pariwisata yang baik diharapkan mampu memberikan keuntungan yang lebih maksimal kepada pelaku industri pariwisata. Salah satunya dengan memanfaatkan peran teknologi sebagai media promosi untuk memberikan informasi mengenai destinasi pariwisata yang ada di

Garut kepada wisatawan. Dinas Pariwisata dan Kebudayaan Kabupaten Garut telah menggunakan *website*<br>
(https://visitgarut.garutkab.go.id/) sebagai  $(htips://visitgarut.qarutkab.qo.id/$ media pengelolaan dan memperkenalkan wisata. Meskipun demikian, upaya yang lebih intensif diperlukan untuk meningkatkan kesadaran pelaku industri pariwisata dan minat wisatawan. Terdapat strategi tambahan yang dapat dilakukan sebagai penunjang untuk memperluas jangkauan wisatawan untuk

berkunjung ke tempat wisata dalam aplikasi berbasis *mobile* (integrasi informasi destinasi pariwisata dari website ke dalam aplikasi *mobile* android), fitur yang tersedia dalam aplikasi Pesona Garut yaitu memiliki akses pada perangkat keras yaitu GPS yang dapat memberikan panduan navigasi rute lokasi. Aplikasi Pesona Garut dapat memberikan informasi mengenai destinasi pariwisata yang ada disekitar wilayah Garut seperti wisata alam, wisata buatan, budaya, akomodasi, transportasi, dan restoran. Promosi yang terarah akan membantu meningkatkan visibilitas Garut sebagai wilayah destinasi wisata yang menarik untuk dikunjungi. Selain itu, promosi yang tepat dapat mengatasi aksesibilitas dan kurangnya pemahaman masyarakat tentang potensi pariwisata di Garut.

# **1. Tinjauan Pustaka**

## a. Pemrograman *Dart*

Pemrograman *dart* adalah satu bahasa pemrograman yang digunakan untuk membuat aplikasi dalam berbagai *flatform*. *Dart* adalah bahasa pemrograman sumber terbuka dengan tujuan umum yang dirancang oleh google untuk membuat perangkat lunak lintas *platform* untuk perangkat seluler (android dan iOS), desktop dan *web*. *dart* menggunakan paradigma pemrograman berorientasi objek (Mulyanto et al., 2023).

#### b. *Flutter*

*Flutter* adalah *platform* yang digunakan para developer untuk membuat aplikasi *multiplatform* hanya dengan satu basis coding. Artinya, aplikai yang dihasilkan dapat dipakai diberbagai *platform*, baik *mobile* android, iOS, web maupun desktop (Yudhistira, 2021). Flutter sebuah kerangka kerja *open-source* yang dikembangkan oleh Google, telah menjadi pilihan yang populer dalam pengembangan aplikasi *mobile* lintas *platform*. Keunggulan utamanya adalah kemampuan untuk membuat antarmuka pengguna yang kaya, responsif, dan menarik dengan menggunakan satu kode basis (Mawarni et al., 2023).

#### c. Figma

Alat *online* untuk membuat *user interface* dan *user experience* yang digunakan dalam membuat desian UI dalam berbagai proyek, termasuk situs *web* dan aplikasi seluler. Tujuan arsitektur berbasis *cloud* figma adalah menjadikannya lebih efisien dan andal (Sudjiran et al., 2023).

#### d. MySQL

MySQL menggunakan SQL sebagai bahasa utama untuk akses *database*, MySQL adalah salah satu jenis *server database* yang paling banyak digunakan. Karena MySQL bersifat *open source*, maka MySQL dilengkapi dengan kode sumber yang digunakan untuk membangunnya (Winanjar & Susanti, 2021). e. *Rest*-API

Untuk sistem hypermedia terdistribusi, pendekatan desain arsitektur yang dikenal sebagai *Representational State* Transfer (REST) digunakan. Dalam arsitektur clientserver yang dikenal sebagai REST, klien mengajukan permintaan ke server, yang memprosesnya dan kemudian memberikan respons (transaksi). *Application programming interface* adalah teknologi yang memungkinkan terhubungnya berbagai sistem. API terdiri dari 2 komponen yaitu server dan klien (Wardhana et al., 2020).

#### f. *State Management Flutter*

*State management* adalah teknik strukturisasi, pengiriman, dan sinkronisasi stateaplikasi melalui komponen-komponen dari aplikasi tersebut. Dalam situasi ketika jumlah statepada aplikasi bertambah, biasanya akan semakin sulit untuk mempertahankan kerapiannya (Husain et al., 2023).

#### g. Pariwisata

Secara epistimologi pariwisata berasal dari bahasa sansakerta yaitu pari yang artinya banyak, penuh dan wista artinya perjalanan, yang dalam bahasa inggris disebut trave. Jadi secara sederhana, pariwisata adalah perjalanan dari suatu tempat ke tempat lain (Setiawati & Aji, 2023). Pariwisata merupakan fenomena yang saat ini sedang popular untuk dikembangkan sebagai penghasil devisa Negara dari non migas, karena industry pariwisata relatif tidak menimbulkan polusi atau pun kerusakan lingkungan (Riani, 2021).

h. GPS

GPS menggunakan penyelarasan sinyal satelit untuk menunjukkan dengan tepat lokasi pengguna di permukaan dunia. Menggunakan Buku Layanan Berbasis Lokasi untuk Memahami GPS. Sistem navigasi yang menggunakan satelit yang dapat menyampaikan informasi *real-time* tentang waktu dan kecepatan di hampir semua lokasi di permukaan bumi, kapan saja, dan dalam kondisi cuaca apa pun dikenal sebagai GPS. Pengguna dapat melacak lokasi kendaraan, armada, atau mobil secara real-time dengan menggunakan *gadget* untuk menerima sinyal satelit yang kadang-kadang disebut sebagai GPS *Tracker* atau GPS *Tracking* (Madhar, 2018).

#### **II. METODOLOGI PENELITIAN**

Metode pengumpulan data yang digunakan dalam rancang bangun aplikasi pesona garut yaitu metode penelitian kualitatif(wawancara, observasi dan kuesioner) untuk mendukung dan menunjang data penelitian yang diterapkan kedalam sistem aplikasi. Sedangkan Teknik pengembangan perangkat lunak menggunakan model yang paling umum digunakan oleh industri *software house* yaitu scrum *framework* (Putra & Tanaem, 2022)*.*

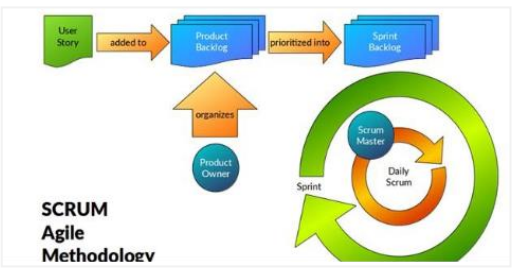

Sumber: (Putra & Tanaem, 2022) Gambar 1. *Scrum Framework*

secara umum model perancangan *scrum framework* yaitu *user story* digunakan untuk menjelaskan yang ingin dicapai dan hasil yang diharapkan oleh pengguna, *product backlog* merupakan daftar terurut dari semua yang dibutuhkan sistem atau produk, *sprint backlog* yaitu daftar tugas yang diidentifikasi untuk diselesaikan selama *sprint*, *sprint planning* biasanya dilakukan pada awal setiap iterasi yang disebut *sprint*, sprint merupakan waktu pengerjaan *product backlog, daily scrum* yaitu aktivitas didalam *sprint* dan yang terakhir adalah *sprint review* yaitu tahap untuk *testing* aplikasi untuk menyesuaikan dengan *product backlog* (Putra & Tanaem, 2022)*.*

## **III. HASIL DAN PEMBAHASAN**

Berdasarkan dari perancangan aplikasi pesona garut menggunakan model perancangan *scrum*, maka terdapat beberapa proses yaitu sebagai berikut:

#### **1. Analisis Sistem dari** *User Story*

Dinas Pariwisata dan Kebudayaan Garut telah memanfaatkan *website* sebagai *platform* untuk mempromosikan pariwisata dan budaya Garut. Namun seiring pesatnya perkembangan teknologi, penggunaan aplikasi *mobile* sebagai sarana promosi pariwisata di Garut semakin populer. Analisis SWOT digunakan untuk mengetahui kekuatan, kelemahan, peluang, dan ancaman aplikasi *mobile* dalam mempromosikan pariwisata dan budaya di Garut. *Website* tersebut memiliki *database* informasi tentang pariwisata dan budaya Garut, sumber daya pemerintah, dan masyarakat lokal. juga tidak memiliki peta tujuan wisata dan tidak menyediakan rute menuju tujuan wisata menggunakan *Google Maps*. Aplikasi ini dapat digunakan untuk bisnis lokal atau tempat wisata, dan dapat menjadi sumber berharga bagi pebisnis lokal.

Jika Dinas Pariwisata dan Kebudayaan Garut menggunakan aplikasi *mobile*, rekomendasi perbaikan antara lain penggunaan *Google Maps* untuk informasi lokasi dan penerapan peta destinasi wisata berdasarkan nama destinasi di Garut.

#### **2.** *Product backlog*

*Product Backlog* adalah daftar terurut dari semua hal yang telah diketahui hingga yang

harus ada di dalam produk. *Produk Backlog* merupakan sumber kebutuhan satu-satunya untuk semua perubahan yang perlu diberlakukan terhadap produk (Irawan et al., 2019).

a. Kebutuhan User

Kebutuhan *user* menggambarkan apa yang diharapkan oleh *user* dari sistem dalam hal fungsi.

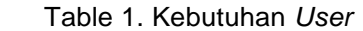

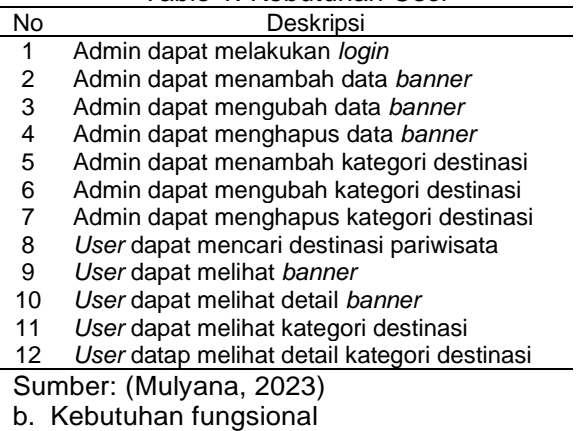

Kebutuhan fungsional menggambarkan apa yang sistem harus lakukan untuk memenuhi kebutuhan *user*.

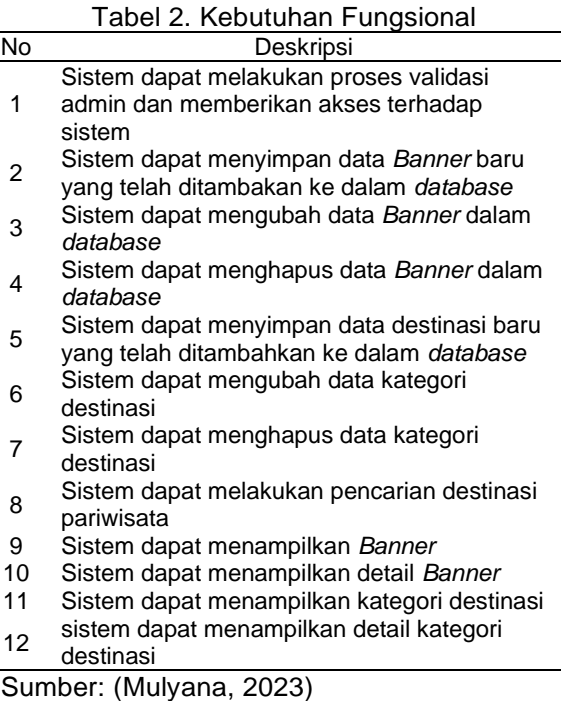

c. Kebutuhan non-fungsional

Pada bagian ini menjelaskan kebutuhan nonfungsional yang berkaitan dengan bagaimana<br>sistem beroperasi seperti skalabilitas. sistem beroperasi seperti keamanan, kinerja dan aspek lain yang berkaitan dengan fungsi utama sistem aplikasi.

#### Tabel 3. Kebutuhan Non-Fungsional

No Deskripsi 1 Sistem dapat memvalidasi dengan respons waktu 3 detik pada saat proses *Login*

2 Aplikasi Pesona Garut dapat mengarahkan ke tujuan destinasi wisata melalui Google mpas.

Sumber: (Mulyana, 2023)

- d. *Use Case Diagram*
- *1) Use case User*

*Use case* yang menggambarkan bagaimana seorang *user* dapat berinteraksi dengan sistem.

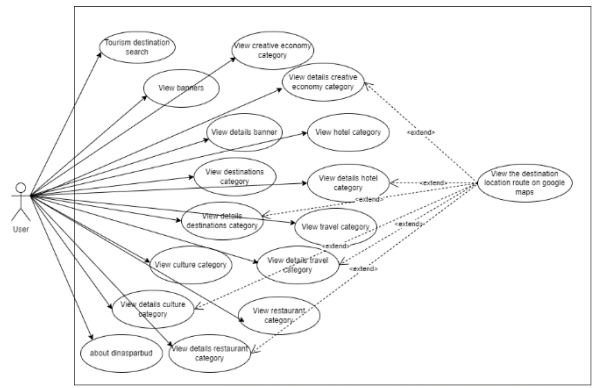

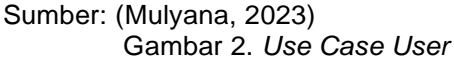

#### 2) *Use Case* Admin

*Use case* admin menjelaskan bagaimana administrator atau pengelola sistem menggunakan atau berinteraksi dengan perangkat lunak atau sistem perangkat lunak berikut merupakan *use case* dari sisi admin.

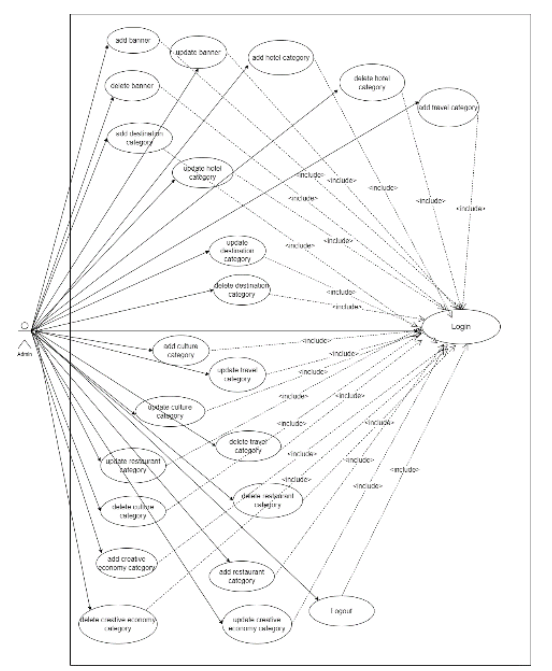

#### Sumber: (Mulyana, 2023) Gambar 3. *Use Case Admin* e. Definisi Aktor

Pada tahapan ini memiliki tujuan untuk mendefinisikan terhadap beberapa aktor yang berinteraksi pada sistem Pesona Garut, aktor memiliki peran dalam scenario use case yang dapat memulai atau menerima interaksi dengan sistem untuk mencapai tujuan

tertentu.

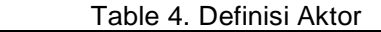

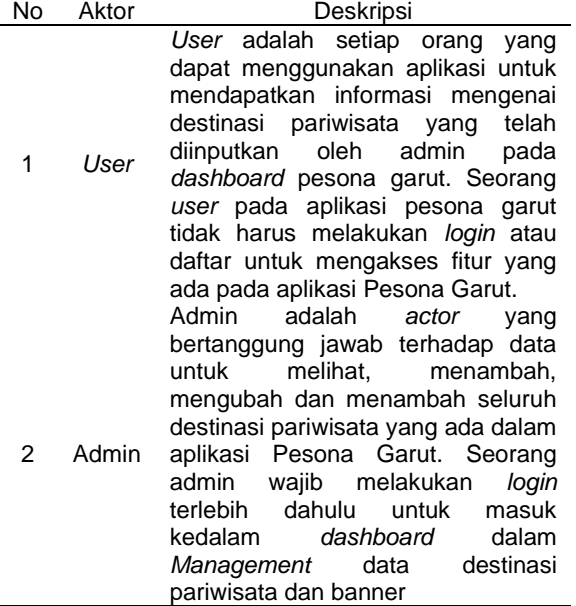

Sumber: (Mulyana, 2023)

f. ERD

*Entity Relationalship Diagram* merupakan suatu model untuk menjelaskan hubungan antar data dalam basis data berdasarkan suatu persepsi bahwa *realworld* terdiri dari *objectobject* dasar yang mempunyai hubungan atau relasi antar *object-object* (Tabrani & Aghniya, 2019).

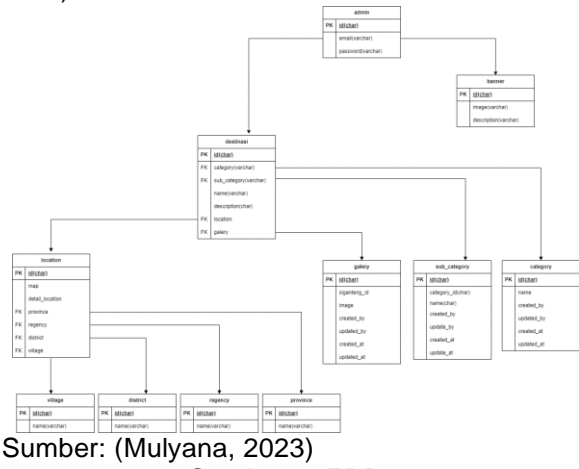

Gambar 4. ERD

# **3.** *Sprint planning*

*Sprint Planning* adalah sebuah aktivitas untuk membuat rencana pada *Product Backlog Item* (PBI) yang akan dan siap dikembangkan oleh tim pengembang pada satu *Sprint* (Firdaus, 2017).

a. Rencana penyelesaian *product backlog* merupakan suatu pendekatan atau strategi yang digunakan dalam pengembangan perangkat lunak *Scrum.*

Tabel 5. Rencana Penyelesaian *Product Backlog*

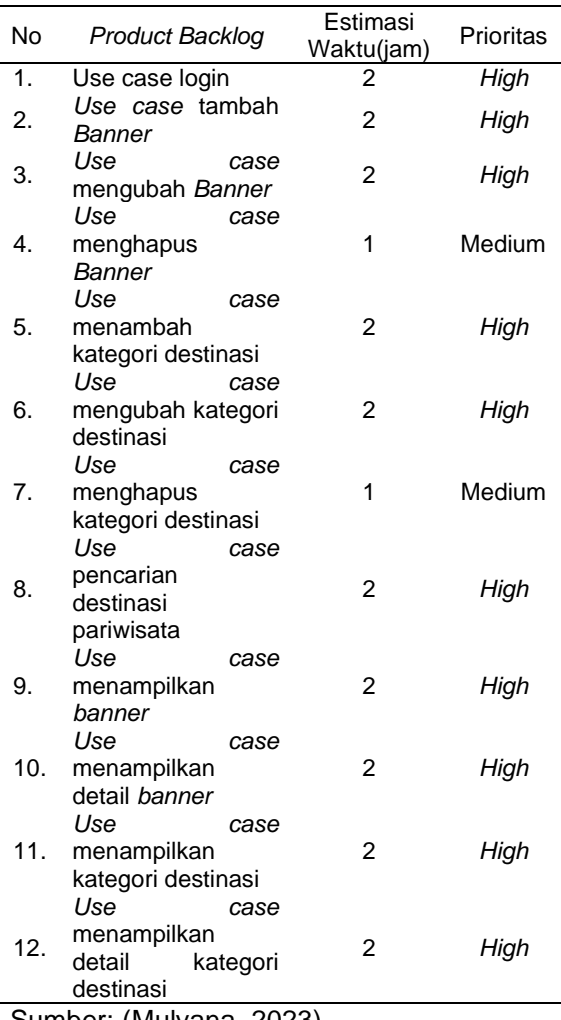

Sumber: (Mulyana, 2023)

b. Kebutuhan Pembangunan Aplikasi dari *Software/Hardware*

Pada proses *development* aplikasi pesona garut *software* yang harus di instal pada laptop yaitu OS *windows* 10 atau *windows* 11, instal *Flutter*, android studio, text editor, figma, postman. Sedangkan untuk kebutuhan hardware yang harus disiapkan yaitu laptop dengan spesifikasi minimum yaitu RAM 8 Gb namun disarankan 16 GB untuk kinerja yang lebih baik, SSD dengan kapasitas yang cukup minimal 256GB, prosesor intel *core* i5 generasi ke-8 dan perangkat android untuk menjalankan aplikasi *flutter*.

c. *Rest*-API

Sebuah rancangan *Rest*-API akan mencakup deskripsi dan *endpoint-endpoint* yang akan tersedia, metode HTTP yang didukung, serta format data yang akan digunakan dalam *request* dan *response*.

Tabel 6 Rest-API

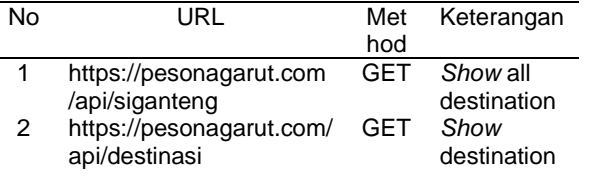

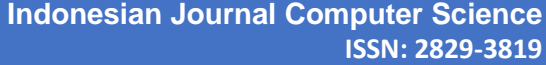

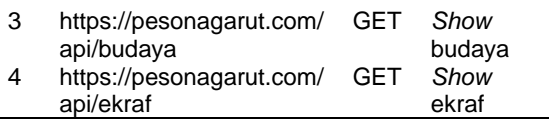

# Sumber: (Mulyana, 2023)

## **4.** *Sprint*

No *Product* 

Di Scrum, ide diubah menjadi nilai selama sprint. Kompetisi sprint diadakan secara berkala dalam jangka waktu tertentu selama satu bulan atau kurang, selalu pada waktu dan tempat yang sama. Semua tindakan atau peristiwa, termasuk perencanaan sprint, scrum harian, tinjauan sprint, dan retrospektif sprint, diadakan selama sprint. Dengan memastikan inspeksi dan adaptasi kemajuan menuju tujuan produk, semua peristiwa ini digunakan dalam Scrum untuk memungkinkan transparansi, menciptakan ketertiban, dan meminimalkan persyaratan (Hardiansyah et al., 2023).

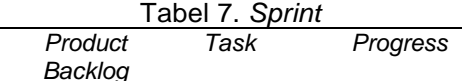

*Todo Doing Done*

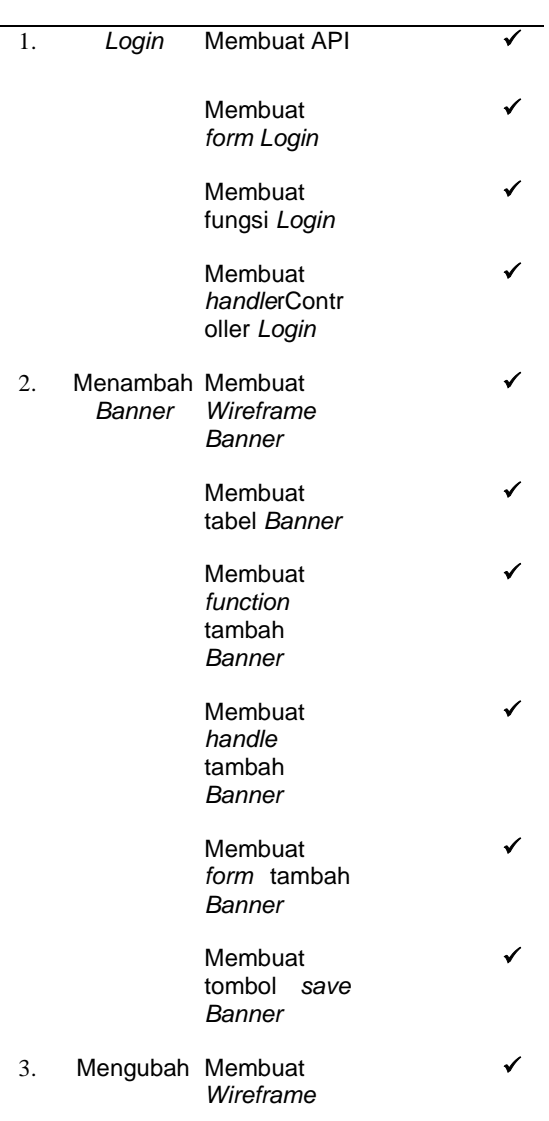

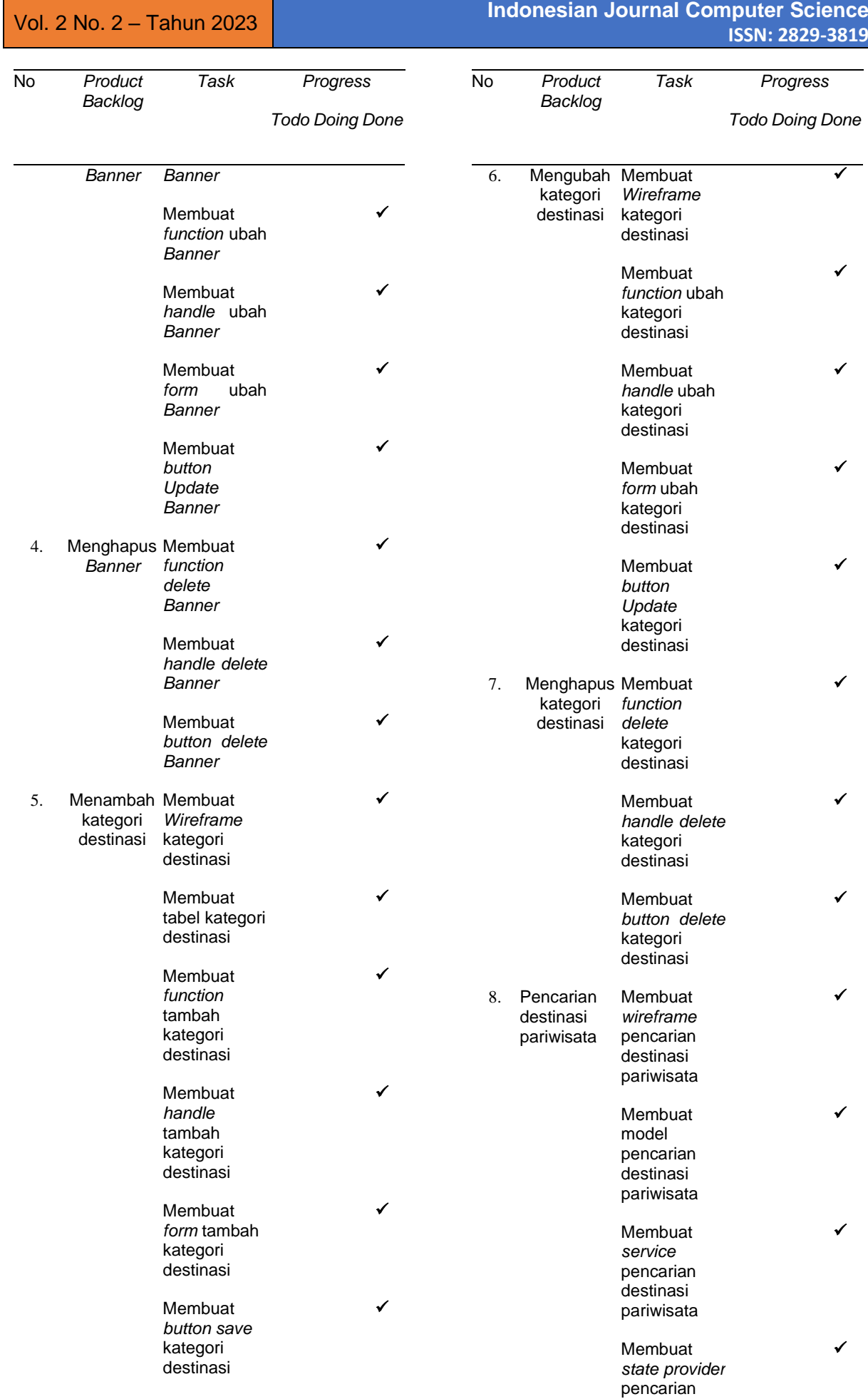

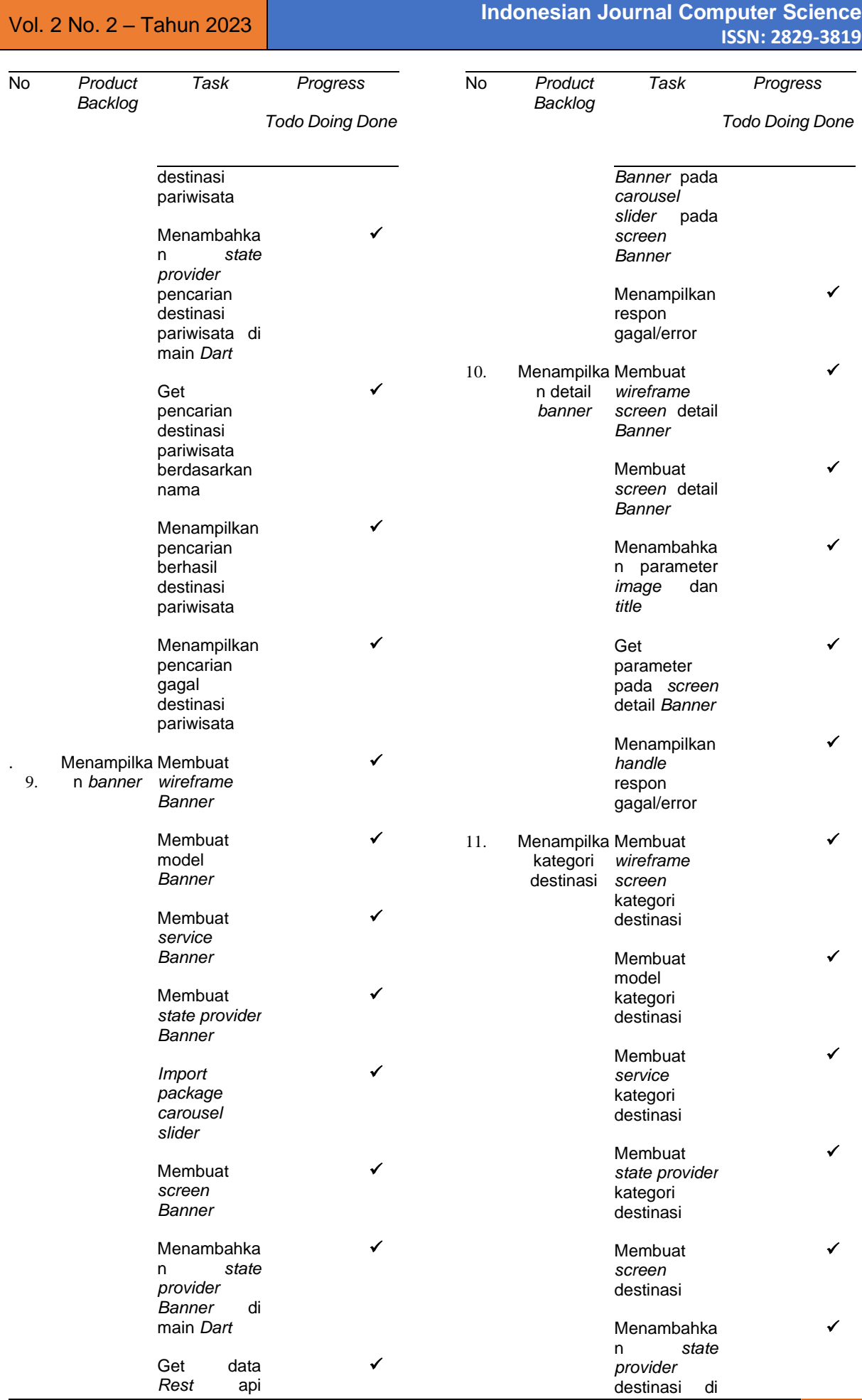

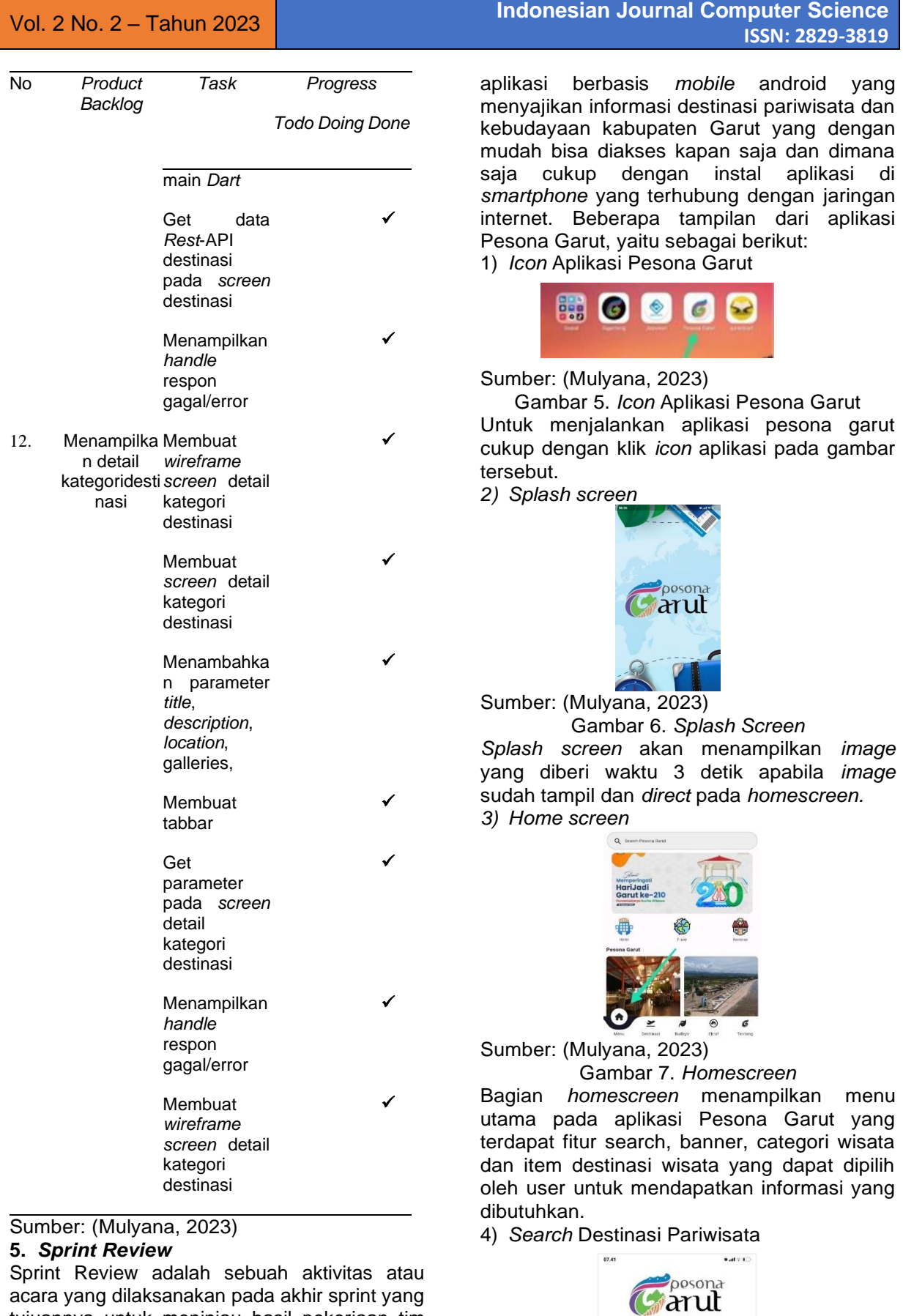

acara yang dilaksanakan pada akhir sprint yang tujuannya untuk meninjau hasil pekerjaan tim pengembang pada sprint yang terakhir dikerjakan (Septian et al., 2020). a. *User Interface*

Aplikasi Pesona Garut adalah program

Sumber: (Mulyana, 2023)

Gambar 8. *Search* Destinasi Pariwisata Fitur *search* dalam aplikasi Pesona Garut yang akan memudahkan user ketika mencari destinasi pariwisata khususnya di daerah Garut 5) Banner

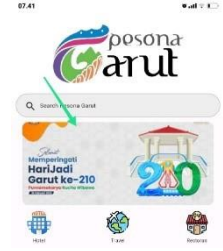

Sumber: (Mulyana, 2023) Gambar 9. *Banner*

Tampilan *banner* yang berada pada menu *homescreen*, fitur *banner* yang akan memberikan informasi mengenai *event* seputar daerah garut khususnya Dinas Pariwisata dan Kebudayaan Garut.

6) Detail Destinasi Pariwisata

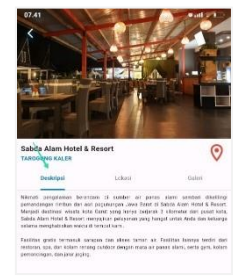

Sumber: (Mulyana, 2023)

Gambar 10. Detail Desinasi Pariwisata Ketika *User* memilih salah satu item destinasi pariwisata maka aplikasi akan merujuk pada informasi mengenai detail destinasi pariwisata yang dipilih yaitu informasi deskripsi, detail lokasi dan galeri (gambar mengenai wisata tersebut).

7) Tampilan *Google Maps*

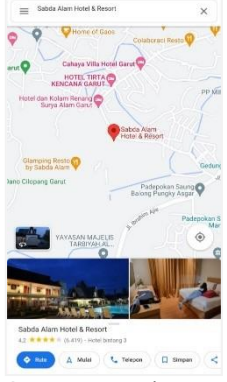

Sumber: (Mulyana, 2023)

Gambar 11. *Google Maps* Tampilan *Google Maps* akan muncul ketika *icon* lokasi pada detail destinasi pariwisata di klik dan diarahkan ke rute wisata yang dipilih.

8) Tampilan Tentang Disparbud

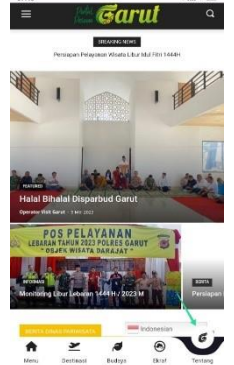

Sumber: (Mulyana, 2023)

Gambar 12. Tentang Disparbud

Tampilan tentang disparbud berisi informasi mengenai Dinas Pariwisata Dan Kebudayaan Kabupaten Garut, dan beberapa konten yang sama dengan fitur yang ada di dalam aplikasi mobile Pesona Garut.

## 4 Testing

Tahapan pengujian menggunakan metode *blackbox testing* untuk mengetahui fungsi sistem berfungsi dengan baik, seperti fungsi menguji fungsi *login* dan *login* untuk admin dapat berfungsi atau tidak. Sedangkan pengujian untuk *user* salah satunya yaitu fungsi pencarian destinasi pariwisata berfungsi atau *crash*.

# **IV. KESIMPULAN**

Berdasarkan hasil analisa dan perancangan serta pengujian aplikasi Pesona Garut yang telah dilakukan maka dapat disimpulkan sebagai berikut: Pembuatan aplikasi Pesona Garut dengan menggunakan *framework flutter* telah selesai dibuat sesuai dengan analisis dan perancangan. Aplikasi Pesona Garut telah berhasil di *upload* pada *playstore* yang dapat di *download* oleh pengguna melalui playstore menggunakan perangkat android.

#### **V. REFERENSI**

- Firdaus, M. A. (2017). Implementasi Kerangka Kerja Scrum Pada Manajemen Pengembangan Sistem Informasi. *Semnasteknomedia Online*, *5*(1), 1–2.
- Hardiansyah, F., Rizal, A., & Purnamasari, I. (2023). IMPLEMENTASI METODE AGILE SCRUM DALAM PENGEMBANGAN APLIKASI PEMBELAJARAN OLAHRAGA. *JATI (Jurnal Mahasiswa Teknik Informatika)*, *7*(2), 1242–1247.
- Husain, I., Purwantoro, P., & Carudin, C. (2023). ANALISIS PERFORMA STATE MANAGEMENT PROVIDER DAN GETX PADA APLIKASI FLUTTER. *JATI (Jurnal Mahasiswa Teknik Informatika)*, *7*(2), 1417–1422.
- Irawan, C. D., Mamahit, D. J., & Sambul, A. M. (2019). Pembuatan Game Simulasi Kewirausahaan untuk Profesi Petani.

*Jurnal Teknik Informatika*, *14*(1), 53–62.

- Madhar, M. (2018). Rancang Bangun Sistem Monitoring Deteksi Dini Kebakaran Dengan Fitur Gps Berbasis Website. *JATI (Jurnal Mahasiswa Teknik Informatika)*, *2*(1), 367–372.
- Mawarni, D., Andrianto, R., Liana, D., Azis, A., Rusadi, D., Rahmansyah, F., & Fikriyan, F. (2023). Aplikasi Pembelian Tiket Bioskop Berbasis Flutter: Integrasi Pilihan Film, Bangku, dan Pembayaran. *Jurnal Penelitian Teknologi Informasi Dan Sains*, *1*(3), 111–119.
- Mulyanto, J. D., Saefudin, S., & Sholahuddin, A. (2023). APLIKASI PENCARIAN DAN PENGUMUMAN BARANG HILANG "CARLIK-CARI PEMILIK" BERBASIS MOBILE. *Informatics and Computer Engineering Journal*, *3*(2), 107–116.
- Putra, D. J. K., & Tanaem, P. F. (2022). Perancangan Aplikasi Pembukuan Menggunakan Metode Agile Scrum. *Jurnal Teknik Informatika Dan Sistem Informasi*, *8*(3), 509–521.
- Riani, N. K. (2021). Pariwisata Adalah Pisau Bermata 2. *Jurnal Inovasi Penelitian*, *2*(5), 1469–1474.
- Septian, B., Jayadi, I. K., Holil, M., & Handriana, I. (2020). Sistem Human Capital Management Menggunakan Metode Scrum. *JUST IT: Jurnal Sistem Informasi, Teknologi Informasi Dan Komputer*, *11*(1),  $1 - 16$ .
- Setiawati, R., & Aji, P. S. T. (2023). Implementasi sapta pesona sebagai

upaya dalam memberikan pelayanan prima pada wisatawan di desa wisata pentingsari. *Jurnal Administrasi Bisnis Terapan (JABT)*, *2*(2), 6.

- Sudjiran, S., Saefudin, M., & Perdana, S. A. (2023). DIGITAL SYSTEM UI/UX DESIGN MANAGEMENT SUBMISSION OF AGRICULTURAL COST LOANS USING FIGMA SOFTWARE. *JISICOM (Journal of Information System, Informatics and Computing)*, *7*(1), 74–85.
- Tabrani, M., & Aghniya, I. R. (2019). Implementasi Metode Waterfall Pada Program Simpan Pinjam Koperasi Subur Jaya Mandiri Subang. *Jurnal Interkom: Jurnal Publikasi Ilmiah Bidang Teknologi Informasi Dan Komunikasi*, *14*(1), 41–50.
- Wardhana, W. G., Arwani, I., & Rahayudi, B. (2020). Implementasi Teknologi Restful Web Service Dalam Pengembangan Sistem Informasi Perekaman Prestasi Mahasiswa Berbasis Website (Studi Kasus: Fakultas Teknologi Pertanian Universitas Brawijaya). *Jurnal Pengembangan Teknologi Informasi Dan Ilmu Komputer*, *4*(2), 680–689.
- Winanjar, J., & Susanti, D. (2021). Rancang Bangun Sistem Informasi Administrasi desa Berbasis Web Menggunakan PHP Dan MySQL. *PROSIDING SNAST*, 97– 105.
- Yudhistira, A. S. (2021). *Aplikasi Profil Genshin Impact dengan Mengimplementasikan Flutter*. ResearchGate.